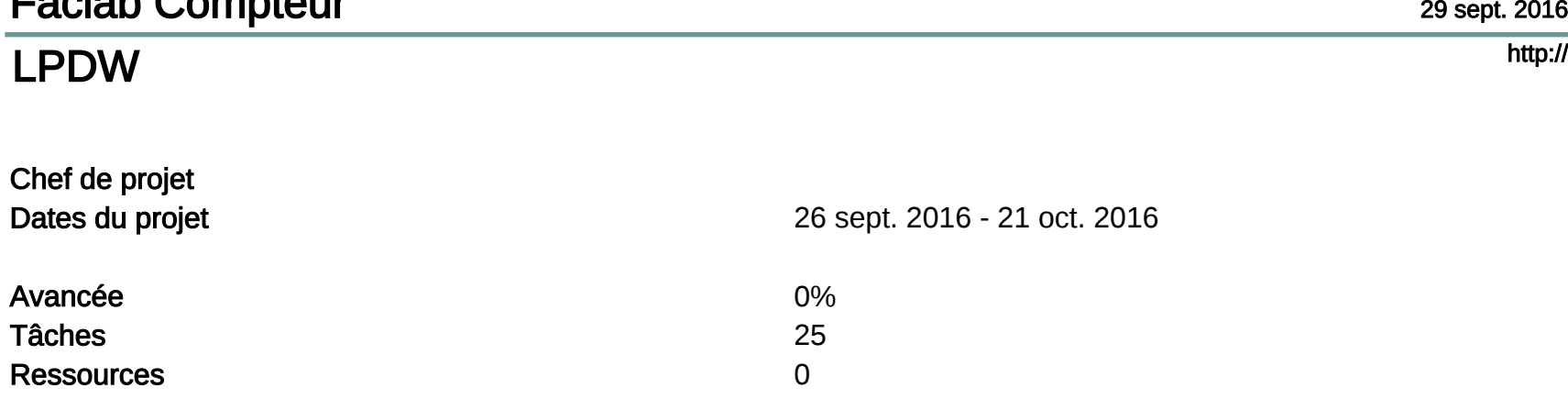

Faclab Compteur

La Faclab de l'université de Cergy-Pontoise situé à Gennevilliers, a un système dépassé, voir inexistant pour compter<br>les nombres de personnes qui visitent la Faclab. Notre objectif est de créer une interface web qui perme

## Faclab Compteur

 $\overline{2}$ 

## Tâches

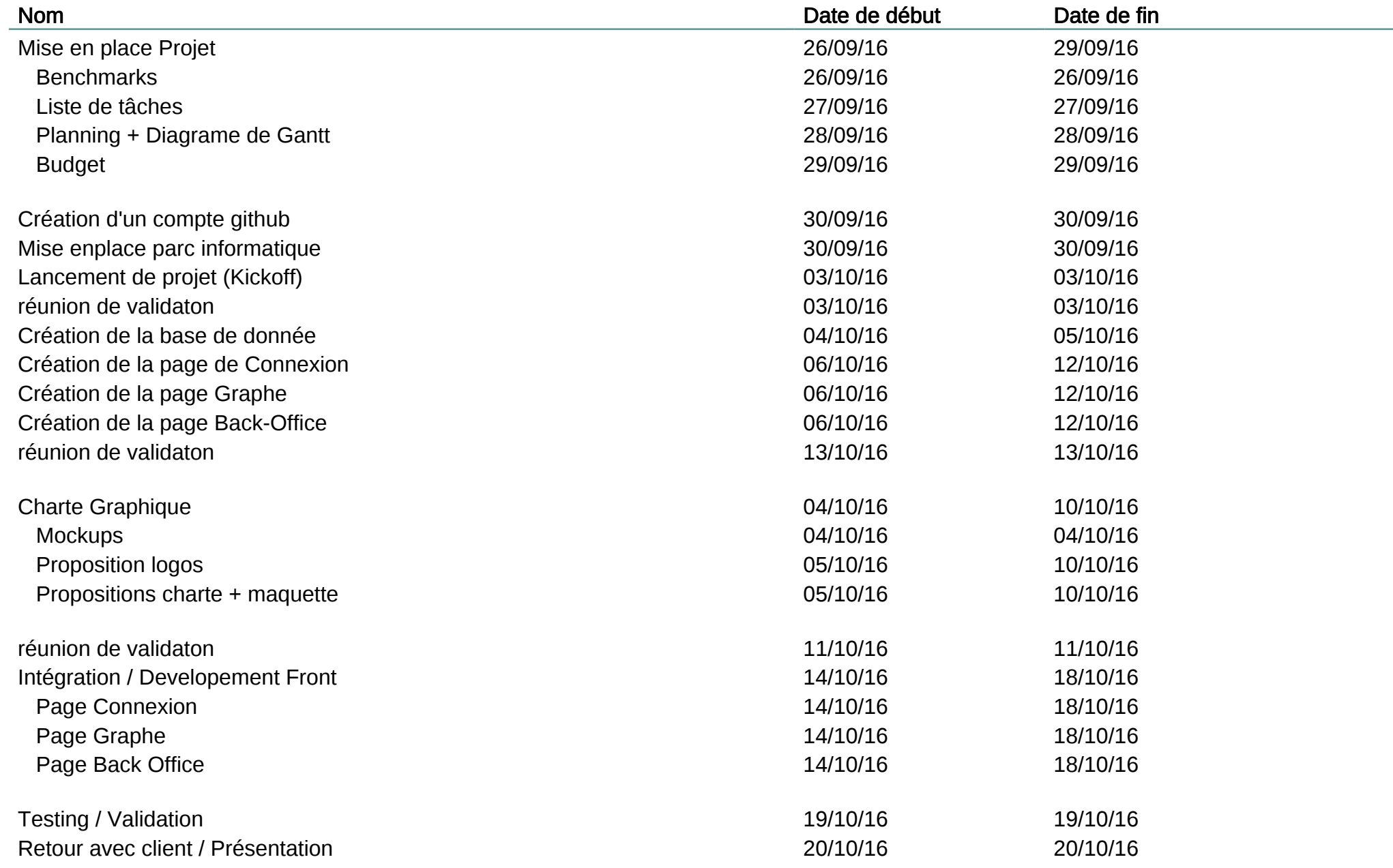

# Faclab Compteur

3

# Diagramme de Gantt

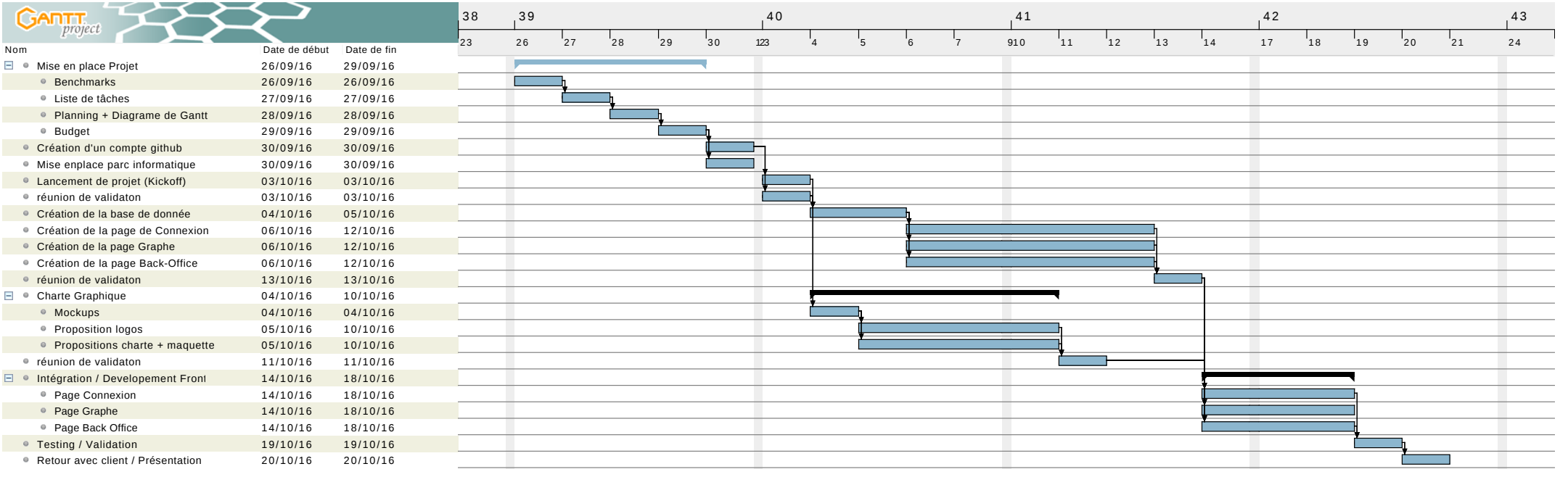

### Faclab Compteur $\blacksquare$ Diagramme des Ressources4 $G$ ANTT $_{project}$  $\leftrightarrow$ 38 8  $39$   $40$   $41$   $42$   $43$  $\frac{1}{2}$  <sup>26</sup> <sup>27</sup> <sup>28</sup> <sup>29</sup> <sup>30</sup> <sup>123</sup> <sup>4</sup> <sup>5</sup> <sup>6</sup> <sup>7</sup> <sup>910</sup> <sup>11</sup> <sup>12</sup> <sup>13</sup> <sup>14</sup> <sup>17</sup> <sup>18</sup> <sup>19</sup> <sup>20</sup> <sup>21</sup> <sup>24</sup> <sup>25</sup>NomRôle par défa...